## **FreeNAS API Class**

If you want to add code yourself, you can use our PHP class to communicate with FreeNAS. The following methods are publicly documented for users of the module:

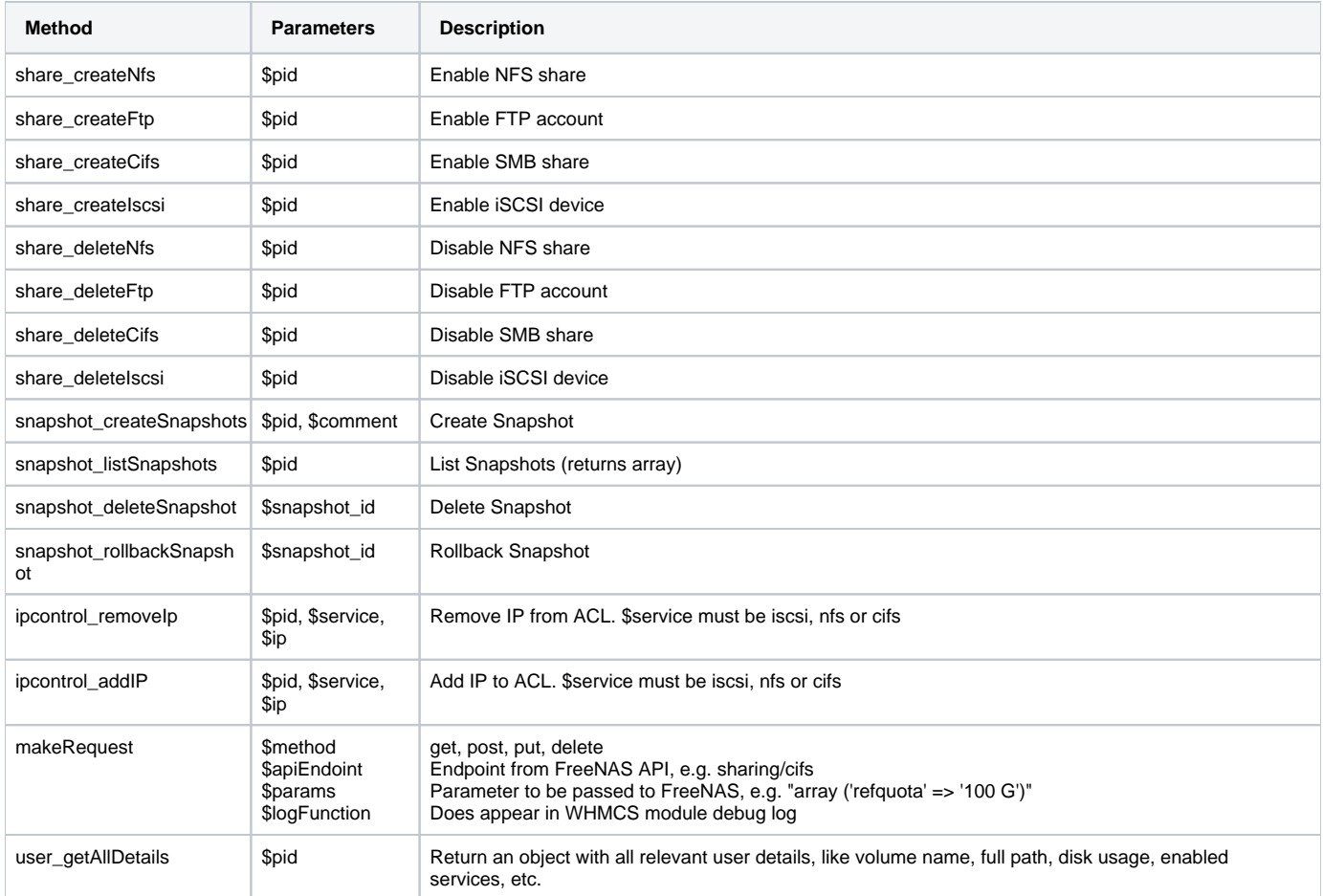

## Code example for version 1.1.0 and higher:

```
<?php
require_once ('/path/to/modules/servers/freenas/autoload.php');
// If you have installed FreeNAS, do:
$freenas = new FreenasClient::getInstance ($pid); // replace $pid with tblhosting.id
// If you have installed TrueNAS, do:
$truenas = new TruenasClient::getInstance ($pid); // replace $pid with tblhosting.id
// FreeNAS: https://www.ixsystems.com/documentation/freenas/11.3-U4/api.html
// TrueNAS: https://www.truenas.com/docs/core/api/
// Execute API call like:
// $freenas->share_createNfs ($pid);
// $freenas->makeRequest ('get', '/api/v1.0/storage/dataset/', '', __METHOD__);
```
Code example for versions below 1.1.0:

```
<?php
require_once ('/path/to/modules/servers/freenas/autoload.php');
$freenas = FreenasAPI::getInstance ($pid); // replace $pid with tblhosting.id
// https://www.ixsystems.com/documentation/freenas/11.3-U4/api.html
// Execute API call like:
// $freenas->share_createNfs ($pid);
// $freenas->makeRequest ('get', '/api/v1.0/storage/dataset/', '', __METHOD__);
```